# PATtern GENeration program for the TEX82 hyphenator

(Version 2.4, April 2020)

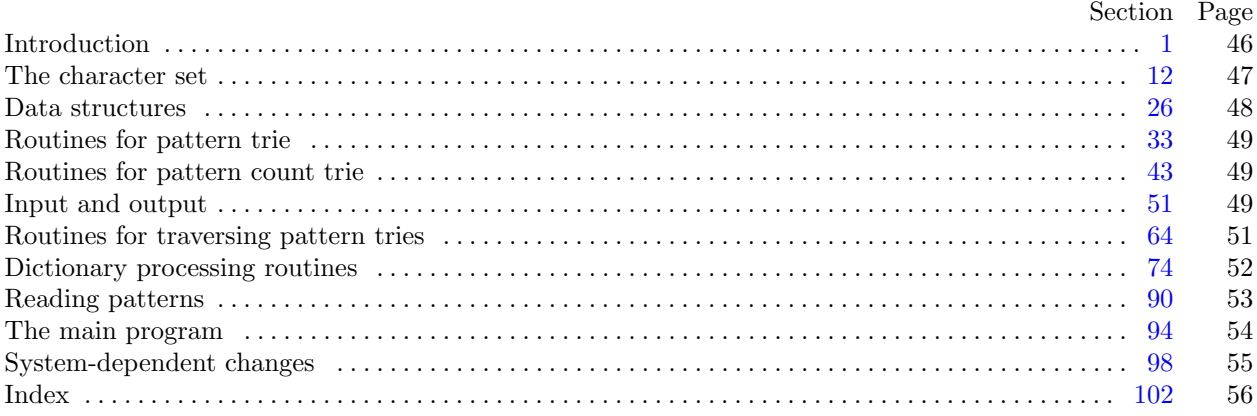

<span id="page-1-0"></span>**1\*. Introduction.** This program takes a list of hyphenated words and generates a set of patterns that can be used by the T<sub>E</sub>X82 hyphenation algorithm.

The patterns consist of strings of letters and digits, where a digit indicates a 'hyphenation value' for some intercharacter position. For example, the pattern 3t2ion specifies that if the string tion occurs in a word, we should assign a hyphenation value of 3 to the position immediately before the t, and a value of 2 to the position between the t and the i.

To hyphenate a word, we find all patterns that match within the word and determine the hyphenation values for each intercharacter position. If more than one pattern applies to a given position, we take the maximum of the values specified (i.e., the higher value takes priority). If the resulting hyphenation value is odd, this position is a feasible breakpoint; if the value is even or if no value has been specified, we are not allowed to break at this position.

In order to find quickly the patterns that match in a given word and to compute the associated hyphenation values, the patterns generated by this program are compiled by INITEX into a compact version of a finite state machine. For further details, see the T<sub>E</sub>X82 source.

The *banner* string defined here should be changed whenever PATGEN gets modified.

```
define my name ≡ ´patgen´
define \text{banner} \equiv \text{This} \cdot \text{LiS}_{\text{L}} \text{PATGEN}_{\text{L}} \text{Version}_{\text{L}} \text{2.4}' { printed when the program starts }
```
**3\*.** This program is written in standard Pascal, except where it is necessary to use extensions. All places where nonstandard constructions are used have been listed in the index under "system dependencies."

The program uses Pascal's standard *input* and *output* files to read from and write to the user's terminal.

```
\text{define} print(\texttt{\#}) \equiv write(output, \texttt{\#})define print\_ln(\textbf{\#}) \equiv write\_ln(output, \textbf{\#})define get\_input (#) \equiv # ← input_int (std_input)
  \text{define} get\_input\_ln(\texttt{\#}) \equivread}\text{\_ln}(\text{std}\text{\_input});end
  define std\_input \equiv stdin⟨ Compiler directives 11 ⟩
program PATGEN (dictionary , patterns , translate , patout);
  const ⟨ Constants in the outer block 27* ⟩
  type \langle Types in the outer block 12^*var ⟨ Globals in the outer block 4 ⟩
     ⟨ Define parse arguments 98* ⟩
  procedure initialize ; { this procedure gets things started properly }
     var ⟨ Local variables for initialization 15 ⟩
     begin kpse set program name (argv [0], my name ); parse arguments ; print(banner );
     print\_ln(version\_string); \langle Set initial values 14 \rangleend;
```
**10\*.** In case of serious problems PATGEN will give up, after issuing an error message about what caused the error.

An overflow stop occurs if PATGEN's tables aren't large enough.

 $\text{define}$  *error* (#)  $\equiv$ **begin**  $write\_ln(staterr, 1);$   $uexit(1);$ **end**; **define** *overflow*(#) *≡ error* (´PATGEN␣capacity␣exceeded,␣sorry␣[´*,* #*,* ´].´)

# <span id="page-2-0"></span>*§*12 PATGEN changes for C THE CHARACTER SET 47

**12\*. The character set.** Since different Pascal systems may use different character sets, we use the name *text char* to stand for the data type of characters appearing in external text files. We also assume that *text char* consists of the elements *chr* (*first text char* ) through *chr* (*last text char* ), inclusive. The definitions below should be adjusted if necessary.

Internally, characters will be represented using the type *ASCII code* . Note, however, that only some of the standard ASCII characters are assigned a fixed *ASCII code* ; all other characters are assigned an *ASCII code* dynamically when they are first read from the *translate* file specifying the external representation of the 'letters' used by a particular language. For the sake of generality the standard version of this program allows for 256 different *ASCII code* values, but 128 of them would probably suffice for all practical purposes.

**define**  $first\_text\_char = 0$  { ordinal number of the smallest element of  $text\_char}$ } **define**  $last.text{\_}char = 255$  {ordinal number of the largest element of *text char* } **define**  $last\_ASCII\_code = 255$  {the highest allowed *ASCII code* value }

*⟨* Types in the outer block 12\* *⟩ ≡*

 $ASCII\_code = 0$ .. *las[t](#page-1-0)\_ASCII\_code*; {internal representation of input characters}  $text\_char = ASCII\_code;$  { the data type of characters in text files }  $text_{\textit{f}}$  *file* = *text*;

See also sections 13, 20, 22, and 29.

This code is used in section 3\*.

## <span id="page-3-0"></span>48 DATA STRUCTURES PATGEN changes for C *§*26

**27\*.** The sizes of the pattern tries may have to be adjusted depending on the particular application (i.e., the parameter settings and the size of the dictionary). The sizes below were sufficient to generate the original set of English TFX82 hyphenation patterns (file hyphen.tex).

*⟨* Constants in the outer block 27\* *⟩ ≡*

 $trie\_size = 10000000;$  {space for pattern trie }

 *<i>{* space for pattern count trie, must be less than *trie size* and greater than the number of occurrences of any pattern in the dictionary *}*

 $max_{10}$  = 4080; { size of output hash table, should be a multiple of 510 }

 $max_val = 10;$  {ma[xi](#page-1-0)mum number of levels+1, also used to denote bad patterns }

 $max\_dot = 15$ ; {maximum pattern length, also maximum length of external representation of a 'letter' }  $max\_len = 50;$  {maximum word length }

 $max_buf\_len = 3000;$  { maximum length of input lines, must be at least  $max\_len$  }

This code is used in section 3\*.

<span id="page-4-0"></span>**51\*. Input and output.** For some Pascal systems output files must be closed before the program terminates; it may also be necessary to close input files. Since standard Pascal does not provide for this, we use WEB macros and will say  $close\_out(f)$  resp.  $close\_in(f)$ ; these macros should not produce errors or system messages, even if a file could not be opened successfully.

**define**  $close\_out(\textbf{\#}) \equiv \text{xfclose}(\textbf{\#}, \text{'outputfile'}) \{ \text{close an output file} \}$ **define**  $close_in(\textbf{\#}) \equiv xfclose(\textbf{\#}, \text{inputfile'})$  {close an input file }

*⟨* Globals in the outer block 4 *⟩* +*≡*

*dictionary , patterns , translate , patout, pattmp*: *text file* ; *f name* : *↑char* ;

*bad frac, denom, eff* : *real* ;

**54\*.** The *translate* file may specify the values of \lefthyphenmin and \righthyphenmin as well as the external representation and collating sequence of the 'letters' used by the language. In addition replacements may be specified for the characters ´−´, ´\*´, and ´.´ representing hyphens in the word list. If the *translate* file is empty (or does not exist) default values will be used.

```
procedure read translate ;
  label done ;
  var c: text char ; n: integer ; j: ASCII code ; bad : boolean; lower : boolean; i: dot type ;
    s, t: trie pointer ;
  begin {imax \leftarrow edge\_of\_word; f\_name \leftarrow candidate(4); reset(translate, f\_name);}if eof (translate ) then ⟨ Set up default character translation tables 56 ⟩
  else begin read buf (translate ); ⟨ Set up hyphenation data 57* ⟩;
    cmax \leftarrow last\_ASCII\_code - 1;while \neg \text{eof} (translate) do \langle Set up representation(s) for a letter 58\rangle;
    end;
  close in(translate ); print ln(´left_hyphen_min␣=␣´, left hyphen min : 1, ´,␣right_hyphen_min␣=␣´,
       right hyphen min : 1, ´,␣´, imax − edge of word : 1, ´␣letters´); cmax ← imax ;
  end;
```
<span id="page-5-0"></span>**57\*.** The first line of the *translate* file must contain the values of \lefthyphenmin and \righthyphenmin in columns 1–2 and 3–4. In addition columns 5, 6, and 7 may (optionally) contain replacements for the default characters ´.´, ´−´, and ´\*´ respectively, representing hyphens in the word list. If the values specified for \lefthyphenmin and \righthyphenmin are invalid (e.g., blank) new values are read from the terminal.

*⟨* Set up hyphenation data 57\* *⟩ ≡*  $bad \leftarrow false$ ;  $n \leftarrow 0$ ; **if**  $buf[1] = '□'$  **then** *do\_nothing* **else if**  $xclass[buf[1]] = digit-class$  **then**  $n \leftarrow xint[buf[1]]$  **else**  $bad \leftarrow true;$ **if**  $xclass[buf[2]] = digit-class$  **then**  $n \leftarrow 10 * n + xint[buf[2]]$  **else**  $bad \leftarrow true;$ **if**  $(n \geq 1) \land (n < max\_dot)$  **then** *left\_hyphen\_min*  $\leftarrow n$  **else** *bad*  $\leftarrow true$ ; *n ←* 0; **if**  $buf[3] = \iota_{\Box}^{\dagger}$  **then** *do\_nothing* **else if**  $xclass[buf[3]] = digit-class$  **then**  $n \leftarrow xint[buf[3]]$  **else**  $bad \leftarrow true;$ **if**  $xclass[buf[4]] = digit-class$  **then**  $n \leftarrow 10*n + xint[buf[4]]$  **else**  $bad \leftarrow true;$ **if**  $(n \geq 1) \land (n < max\_dot)$  **then**  $right\_hyphen\_min \leftarrow n$  **else**  $bad \leftarrow true;$ **if** *bad* **then begin**  $bad \leftarrow false$ ; **repeat**  $print('left\_hyper\_min, _{u}right\_right\_hyphen\_min: _{u}^{'});$   $input\_2ints(n1, n2);$ **if** (*n1 ≥* 1) *∧* (*n1 < max dot*) *∧* (*n2 ≥* 1) *∧* (*n2 < max dot*) **then begin**  $left\_hyphen\_min \leftarrow n1$ ;  $right\_hyphen\_min \leftarrow n2$ ; **end else begin**  $n1 \leftarrow 0$ ; *print ln*(´Specify␣1<=left\_hyphen\_min,right\_hyphen\_min<=´*, max dot −* 1 : 1*,* ´␣!´); **end**; **until**  $n! > 0$ ; **end**; **for** *j ← err hyf* **to** *found hyf* **do begin if**  $buf[j+4] \neq \lceil \cdot \rceil$  **then**  $xhyf[j] \leftarrow \text{buf}[j+4]$ ; **if** *xclass* [*xhyf* [*j*]] = *[in](#page-4-0)valid class* **then** *xclass* [*xhyf* [*j*]] *← hyf class* **else** *bad ← true* ; **end**;  $xclass$  [ $\cdot$   $\cdot$   $\cdot$  *|*  $\leftarrow$  *hyf\_class*; { in case the default has been changed } **if** *bad* **then** *bad input*(´Bad␣hyphenation␣data´) This code is used in section 54\*.

<span id="page-6-0"></span>**67\*** The recursion in *traverse\_count\_trie* is initiated by the following procedure, which also prints some statistics about the patterns chosen. The "efficiency" is an estimate of pattern effectiveness.

**define**  $bad\_eff \equiv (thresh/good\_wt)$ 

**procedure** *collect count trie* ;

```
begin good_pat_count \leftarrow 0; bad_pat_count \leftarrow 0; good_count \leftarrow 0; bad_count \leftarrow 0; more_to_come \leftarrow false;
traverse count trie (triec root, 1);
print(good pat count : 1, ´␣good␣and␣´, bad pat count : 1, ´␣bad␣patterns␣added´);
Incr (level pattern count)(good pat count);
if more_toj come then print\_ln(\uparrow \text{u} \text{ (more\_to\_come)} \uparrow) else print\_ln(\uparrow \text{u} \uparrow);
print(´finding␣´, good count : 1, ´␣good␣and␣´, bad count : 1, ´␣bad␣hyphens´);
if good\_pat\_count > 0 then
    begin print(\uparrow, \text{``jetticiency''} \rightarrow \text{``j''} \rightarrow \text{``j''}write ln(output);
    end
```
# **else**  $print\_ln(\lceil \frac{\cdot}{\cdot} \rceil)$ ;

```
print ln(´pattern␣trie␣has␣´, trie count : 1, ´␣nodes,␣´,
```

```
\text{`trie\_max}_\sqcup = \sqcup \text{`}, \text{trie\_max} : 1, \text{`}, \sqcup \text{`}, \text{op\_count} : 1, \text{`} \sqcup \text{outputs'});
```

```
end;
```
<span id="page-7-0"></span>**88\*.** The following procedure makes a pass through the word list, and also prints out statistics about number of hyphens found and storage used by the count trie.

**procedure** *do dictionary* ; **begin**  $good_count \leftarrow 0$ ;  $bad_count \leftarrow 0$ ;  $miscount \leftarrow 0$ ;  $word\_wt \leftarrow 1$ ;  $wt\_chq \leftarrow false$ ;  $f\_name \leftarrow \text{c}$  *cmdline*(1);  $reset(dictionary, f\_name)$ ;  $\langle$  Prepare to read dictionary 75  $\rangle$ **if** *procesp* **then begin** *init count trie* ; *print ln*(´processing␣dictionary␣with␣pat\_len␣=␣´*, pat len* : 1*,* ´,␣pat\_dot␣=␣´*, pat dot* : 1); **end**; **if** *hyphp* **then begin**  $stropy$  ( $falimam$ ,  $\text{path} \rightarrow \text{width}$ );  $falimam|7| \leftarrow xdig[hyph\_level]$ ;  $rewrite$  ( $pathm$ ); *print ln*(´writing␣pattmp.´*, xdig* [*hyph level* ]); **end**; *⟨*Process words until end of file 89 *⟩*; *close in*(*dictionary* );  $print\_ln(\text{'}_\sqcup\text{'})$ ;  $print\_ln(good\_count:1, \text{'}_\sqcup\texttt{good}, \sqcup', bad\_count:1, \text{'}_\sqcup\texttt{bad}, \sqcup',miss\_count:1, \text{'}_\sqcup\texttt{missed'});$ **if**  $(good\_count + miss\_count) > 0$  **then begin**  $print\_real((100 * (good_count / (good_count + miss_count))),$ , 1, 2);  $print(\gamma_{\mu}, \gamma)$ ;  $print\_real((100 * (bad\_count / (good\_count + miss\_count))),$  1*,* 2);  $print(\tilde{\mathcal{A}}, \mathcal{A})$ ;  $print\_real((100 * (miss_count / (good_count + miss_count}))),$  1*,* 2);  $print\_ln( ^\_\%')$ ; **end**; if  $\text{processp}$  then  $\text{print\_ln}(\text{pat\_count}: 1, \text{`}_\text{D}$ patterns, $\text{c}$ '*, triec\_count*: 1*,* ` $\text{index\_in}_\text{D}$ count $\text{c}$ trie, $\text{c}$ '*,*  $\text{`triec\_max}_\sqcup = \sqcup \text{`}, \text{triec}\_max : 1);$ **if** *hyphp* **then** *close out*(*pattmp*); **end**;

# <span id="page-8-0"></span>*§*90 PATGEN changes for C READING PATTERNS 53

**90\*. Reading patterns.** Before beginning a run, we can read in a file of existing patterns. This is useful for extending a previous pattern selection run to get some more levels. (Since these runs are quite time-consuming, it is convenient to choose patterns one level at a time, pausing to look at the results of the previous level, and possibly amending the dictionary.)

# **procedure** *read patterns* ;

**label** *done , found* ; **var** *c*: *text char* ; *d*: *digit*; *i*: *dot type* ; *t*: *trie pointer* ; **begin**  $xclass[$ '.']  $\leftarrow$  *letter\_class*;  $xint[$ '.']  $\leftarrow$  *edge\_of\_word*; *level\_pattern\_count*  $\leftarrow 0$ ;  $max\_pat \leftarrow 0$ ;  $f$ <sup>*name*  $\leftarrow$  *cmdline*(2); *reset*(*patterns*,  $f$ <sup>*name*);</sup></sup> **while** *¬eof* (*patterns* ) **do begin** *read buf* (*patterns* ); *incr* (*level pattern count*); *⟨* Get pattern and dots and **goto** *found* 92 *⟩*; *found* : *⟨*Insert pattern 93 *⟩*; **end**; *close in*(*patterns* ); *print ln*(*level pattern count* : 1*,* ´␣patterns␣read␣in´);  $print\_ln($  ^pattern $_l$ trie $_l$ has $_l$  ´*, trie\_count* : 1*,* ´ $_l$ nodes, $_l$ ´*,*  $\text{`trie\_max}_\sqcup = \text{`}, \text{trie\_max}: 1, \text{`}, \sqcup \text{`}, \text{op\_count}: 1, \text{`} \sqcup \text{outputs'});$ **end**;

<span id="page-9-0"></span>**94\*. The main program.** This is where PATGEN actually starts. We initialize the pattern trie, get *hyph level* and *pat len* limits from the terminal, and generate patterns.

**begin** *initialize*; *init\_pattern\_trie*; *read\_translate*; *read\_patterns*; *procesp*  $\leftarrow$  *true*; *hyphp*  $\leftarrow$  *false*; **repeat**  $print('hyph\_start, \Delta_n)$ ;  $input\_2ints(n1, n2)$ ; **if**  $(n1 \ge 1) \land (n1 < max\_val) \land (n2 \ge 1) \land (n2 < max\_val)$  **then**  $\mathbf{begin} \mathbf{b} + \mathbf{b} + \mathbf{c}$  **hyph**  $\mathbf{b} + \mathbf{c}$  *n2*; **end else begin**  $n1$  ← 0;  $print\_ln($  `Specify<sub>□</sub>1<=hyph\_start, hyph\_finish<=´*, max\_val* − 1 : 1, ´<sub>□</sub>!´); **end**; **until**  $n! > 0$ ;  $h y p h \text{.} level \leftarrow max \text{.} pat; \quad \{ \text{in case } h y p h \text{.} finish \leftarrow h y p h \text{.} start \}$ **for**  $i \leftarrow hyph\_start$  **to**  $hyph\_finish$  **do begin**  $h y ph \textit{level} \leftarrow i$ ;  $level\_pattern\_count \leftarrow 0$ ; **if**  $h yph\_level > h yph\_start$  **then**  $print\_ln(\uparrow \right)$ **else if**  $hyph.start \leq max.path$  **then**  $print.h('Largest<sub>u</sub>hyphenation<sub>u</sub>value<sub>u</sub>'', max.path : 1,$  $\sim$  $\text{in}_{\sqcup}$ patterns $\text{in}_{\sqcup}$ should $\text{in}_{\sqcup}$ be $\text{in}_{\sqcup}$ kan $\text{in}_{\sqcup}$ hyph\_start $\sim$ ); **repeat**  $print('pat\_start, \text{and\_finish: \textcolor{red}{\sqcup}}'; input\_2ints(n1, n2);$ **if** (*n1 ≥* 1) *∧* (*n1 ≤ n2* ) *∧* (*n2 ≤ max dot*) **then begin**  $pat\_start \leftarrow n1$ ;  $pat\_finish \leftarrow n2$ ; **end else begin**  $n1 \leftarrow 0$ ;  $print\_ln('Specificly\_1;$ **end**; **until**  $n! > 0$ ; **repeat** *print*(´good␣weight,␣bad␣weight,␣threshold:␣´); *input 3ints* (*n1 , n2 , n3* ); **if** (*n1 ≥* 1) *∧* (*n2 ≥* 1) *∧* (*n3 ≥* 1) **then begin**  $good\_wt \leftarrow n1$ ;  $bad\_wt \leftarrow n2$ ;  $thresh \leftarrow n3$ ; **end else begin** *n1 ←* 0; *print ln*(´Specify␣good␣weight,␣bad␣weight,␣threshold>=1␣!´); **end**; **until**  $n! > 0$ ; *⟨* Generate a level 96 *⟩*; *delete bad patterns* ; *print ln*(´total␣of␣´*, level pattern count* : 1*,* ´␣patterns␣at␣hyph\_level␣´*, hyph level* : 1); **end**;  $find\_letters (trie\_link (trie\_root), 1);$  { prepare for output }  $f$ *name*  $\leftarrow$  *cmdline*(3); *rewrite*(*patout*, *f*<sub>*name*); *output\_patterns*(*trie\_root*, 1); *close\_out*(*patout*);</sub> *⟨* Make final pass to hyphenate word list 97 *⟩*; **end**.

### <span id="page-10-0"></span>**98\*. System-dependent changes.** Parse a Unix-style command line.

**define**  $argument_is(\#) \equiv (strom polong_options[option_index].name, \#) = 0)$ *⟨* Define *parse arguments* 98\* *⟩ ≡* **procedure** *parse arguments* ; const  $n\_options = 2$ ; {Pascal won't count array lengths for us.} **var** *long options* : **array** [0 *. . n options* ] **of** *getopt struct*; *getopt return val* : *integer* ; *option index* : *c int type* ; *current option*: 0 *. . n options* ; **begin**  $\langle$  Define the option table  $99^*$   $\rangle$ ; **repeat**  $qetopt\_return\_val \leftarrow qetopt\_long\_only(argc, argv, \sim, long\_options, address\_of(option\_index));$ **if**  $qetopt\_return\_val = -1$  **then begin** *do nothing* ; **end else if**  $\text{getopt}\_\text{return}\_\text{val} =$   $\text{?'}$  **then begin** *usage* (*my name* ); **end else if** *argument is* (´help´) **then begin** *usage help*(*PATGEN HELP,* **nil**); **end else if** *argument is* (´version´) **then begin** *print version and exit*(*banner ,* **nil***,* ´Frank␣M.␣Liang␣and␣Peter␣Breitenlohner´*,* **nil**); **end**; *{*Else it was just a flag; *getopt* has already done the assignment. *}* **until**  $qetopt\_return\_val = -1$ ; {Now *optind* is the index of first non-option on the command line.} **if**  $(\text{optind} + 4 \neq \text{argc})$  $(\text{optind} + 4 \neq \text{argc})$  **then begin** *write ln*(*stderr , my name ,* ´:␣Need␣exactly␣four␣arguments.´); *usage* (*my name* ); **end**; **end**;

This code is used in section 3\*.

**99\*.** Here are the options we allow. The first is one of the standard GNU options.

*⟨* Define the option table 99\* *⟩ ≡*  $current\_option \leftarrow 0; long\_options[current\_option].name \leftarrow 'help';$  $long\_options$  [*current\_option*]*.has\_arg*  $\leftarrow$  0; *long\_options* [*current\_option*]*.flag*  $\leftarrow$  0;  $long\_\textit{options}$  [*current\_option*]*.val*  $\leftarrow$  0; *incr* (*current\_option*); See also sections  $100^*$  and  $101^*$ .

This code is used in section 98\*.

**100\*.** Another of the standard options.

*⟨* Define the option table 99\* *⟩* +*≡*  $long\_options$  [*current\_option*]*.name*  $\leftarrow$   $\check{}$  version $\check{ }$ ;  $long\_options$  [*current\_option*]*.has\_arg*  $\leftarrow 0$ ;  $long\_options[current\_option]$ .  $flag \leftarrow 0$ ;  $long\_options[current\_option]$ .  $val \leftarrow 0$ ;  $incr(current\_option)$ ;

101<sup>\*</sup> An element with all zeros always ends the list.

*⟨* Define the option table 99\* *⟩* +*≡*  $long-options[current\_option].name \leftarrow 0; long-options[current\_option].has_arg \leftarrow 0;$  $long\_options[current\_option]$ *.* $flag \leftarrow 0$ ;  $long\_options[current\_option]$ *.val*  $\leftarrow 0$ ;

<span id="page-11-0"></span> $102*$ Index. Pointers to error messages appear here together with the section numbers where each identifier is used.

The following sections were changed by the change file: 1, 3, 10, 12, 27, 51, 54, 57, 67, 88, 90, 94, 98, 99, 100, 101, 102.

 $-$ help:  $99*$ -version:  $100*$  $a: \underline{45}, \underline{48}, \underline{49}, \underline{61}, \underline{64}, \underline{83}.$  $address\_of: 98*$  $all\_fred:$  68. any:  $52.$ argc:  $98^*$  $argument_is: \quad \underline{98}^*$ *argv*:  $3,98$ \* ASCIL code: 2, 12, 13, 14, 15, 16, 18, 19, 20,  $21, 22, 25, 54, 59, 61.$ b:  $\frac{45}{9}, \frac{48}{9}, \frac{49}{61}, \frac{64}{64}$ *bad*: 4, 14, 15, 28, 54, 57, 58, 59. Bad character:  $76, 92$ . Bad constants: 14. Bad edge\_of\_word: 93. Bad hyphenation data:  $57*$ Bad hyphenation value: 92. Bad representation:  $58, 60$ . bad\_count: 65, 66, 67, 81, 88\*  $bad\_dot: 84, 85, 86.$ bad\_eff:  $67^*$  $bad\_\frac{frac}{1}{\infty}$ : 51\* bad\_input:  $52, 53, 57, 58, 60, 76, 92, 93$ .  $bad\_pat\_count: 65, 66, 67*$  $bad\_wt: 4, 65, 94*$ banner:  $1, 3, 98$ \* boolean: 30, 54, 66, 68, 74, 83, 87, 95. Breitenlohner, Peter: 2.  $buf: 52, 53, 57, 58, 60, 76, 92, 97.$  $buf_ptr: 52, 53, 58, 60, 76, 92.$ c:  $19, 34, 38, 44, 48, 54, 61, 64, 68, 72, 76, 90$  $c\_int\_type: 98$ \*  $change\_dots$ : 81, 89. *char*:  $13, 51, 52, 87.$ character set dependencies:  $12^*18$ .  $chr: 12, 16, 18, 24.$  $class\_type: 22, 23.$ close\_in:  $51$ <sup>\*</sup>, 54<sup>\*</sup>, 88<sup>\*</sup>, 90<sup>\*</sup>  $close\_out: \underline{51}^*88^*94^*$  $cmax: 25, 38, 48, 54, 64, 68, 72.$ cmdline:  $54^*88^*90^*94^*$ cmin:  $25, 38, 48, 61, 64, 68, 72$ .  $collect_count\_trie: 67,96.$ *continue*: 8, 83, 86. *current\_option*:  $98,99,100,101$ \* d:  $\frac{39}{72}, \frac{72}{90}$ *Decr*: 9.  $decr: \quad \underline{9}, \, 39, \, 70, \, 71.$ 

 $delete\_bad\_patterns: 36, 71, 94*$  $delete_{\text{}}: 68, 70, 71.$ denom:  $51^*$ dictionary:  $3, 21, 22, 51, 52, 75, 76, 88, 89$ . digit:  $22, 74, 90^*$ digit\_class:  $22, 24, 57, 76, 92$ .  $do\_dictionary: 87, 88, 96, 97.$ *do\_nothing*:  $\frac{9}{2}$ , 57,\* 98\*  $do\_word: 83, 89.$ done:  $8, 54, 58, 60, 76, 77, 83, 90$ \*  $dot: 29, 32, 41.$ dot\_len: 84, 85, 89. dot\_max: 83, 84, 85.  $dot\_min$ : 83, 84, 85.  $dot_type: 4, 29, 39, 40, 41, 54, 55, 61, 64, 72,$  $87, 90, 95.$  $dots: 74, 76, 81, 82, 86.$  $dotw: 74, 76, 81, 82.$  $dot1: 95, 96.$ *dpos:* 76, 77, 80, 81, 82, 83, 86. *edge\_of\_word*:  $20, 24, 25, 54, 76, 90, 93.$  $\textit{eff}: 51*$  $eof: 54^*89, 90^*$  $\mathit{eoln}: 52.$  $err\_hyf$ :  $22, 23, 24, 57, 75, 81, 84, 85.$ *error*:  $10^*$ , 14, 53.  $escape\_class: \quad 22, 59, 60, 76, 92.$ *exit*: 8, 9, 39. f\_name:  $\underline{51}$ , 54, 88, 90, 94. false: 34, 37, 38, 44, 47, 48, 57, 58, 67, 68, 77, 82, 86, 88, 94, 96, 97. filnam: 87, 88\* find\_letters:  $61, 94$ \*  $first\_fit: 35, 41, 42, 45, 59.$  $first\_text\_char: 12^*18, 24.$ firstc\_fit:  $45, 49, 50$ .  $flag: 99, 100, 101*$ found:  $8, 19, 35, 36, 45, 46, 76, 90, 92.$ found\_hyf:  $22, 23, 24, 57, 75, 81, 84, 85$ . fpos: 49, 77, 80, 83.  $get\_ASCII: 19, 58.$  $get\_input: \quad \underline{3}^*$ *get\_input\_ln:*  $3^{*}$  97. *get\_letter*: 60, 76, 92.  $\eta etc.$  3\*  $\;getopt: \;\; 98^*$  $getopt\_long\_only: 98*$  $getopt\_return\_val:$  98\*  $\textit{getopt\_struct}:$  98\*

 $good: 4.$  $good_count: 65, 66, 67, 81, 88*$  $good\_dot: 84, 85, 86.$  $good\_pat\_count: 65, 66, 67*$  $good\_wt: \underline{4}, 65, 67, 94$ \* goodp: 83, 86.  $h:$  34, 39, 68, 71, 72, 77. has\_arg:  $99^*$ ,  $100^*$ ,  $101^*$ hval: 73, 74, 77, 80, 81, 92, 93.  $h y f_{\text{z}} class: \quad 22, 57, 75, 76, 92.$  $hyf\_dot:$   $\frac{32}{39}$ , 39, 73, 80.  $hyf_{\ell}$ en: 78, 79, 84, 89. hyf\_max: 77, 78, 79, 81, 84, 85. hyf\_min:  $\frac{78}{79}$ , 79, 81, 84, 85.  $hyf_nxt: \frac{32}{39}, 39, 69, 73, 80.$ hyf\_type: 22, 74, 84. hyf\_val: 32, 34, 39, 69, 71, 73, 80. hyph\_finish:  $4, 94^*$ hyph\_level: 65, 80, 85, 87, 88, 94\* *hyph\_start*:  $\frac{4}{5}$ , 6, 94\* hyphenate:  $77, 89, 93$ . hyphp:  $87, 88, 89, 94, 97.$ *i*: 15, 19, 41, 54, 61, 64, 90, 95. *imax*:  $54, 55, 56, 58, 59$ .  $Incr: \underline{9}, 41, 42, 47, 49, 50, 59, 65, 67, 77, 81.$  $incr: \quad 9, 19, 37, 38, 39, 41, 42, 47, 48, 49, 50,$ 52, 53, 56, 58, 59, 60, 62, 65, 76, 77, 81, 83, 90, 92, 99, 100\*  $Incr\_Decr\_end:$  9. *incr\_wt:*  $81, 83$ .  $init\_count\_trie: \underline{44}, 61, 88$ *init\_pattern\_trie:*  $34, 44, 94$ <sup>\*</sup> *initialize:*  $3^*$   $94^*$ inner loop: 22, 52, 74.  $input: 3^*$  $input\_int: 3^*$  $input_2ints: 57, 94$ \*  $input_3ints: 94*$ *insert\_pattern:* 41, 49, 59, 65, 93. insertc\_pat:  $\overline{49}$ , 83. integer: 4, 15, 43, 54, 66, 95, 98\* *internal\_code:*  $20, 21, 22, 23, 25, 31, 34, 38, 40,$ 44, 48, 55, 59, 60, 64, 68, 72, 74. *invalid\_class:* 22, 24, 57, 58, 59, 75, 76, 92.  $invalid\_code: 18, 19.$ *is\_hyf*:  $22, 24, 75, 81, 84, 85$ .  $j: \underline{15}, \underline{54}, \underline{61}, \underline{95}.$  $k: 95$ .  $k$ pse\_set\_program\_name:  $3^*$  $l: 61, 72, 82.$ Largest hyphenation value:  $94*$ 

 $last\_ASCII\_code: 12, 13, 14, 17, 18, 19, 20, 24,$ 29, 34, 37, 44, 47, 54, 58, 61.  $last\_text\_char: 12^*18, 24.$ left\_hyphen\_min:  $54$ ,  $55$ , 56, 57, 79. letter\_class:  $22, 56, 58, 76, 90, 92$ . level\_pattern\_count:  $66, 67, 90, 94$ \* Liang, Franklin Mark: 2. Line too long:  $52$ . *long\_options*:  $98,99,100,101$ \* loop:  $9$ . *lower*:  $\frac{54}{56}$ , 58, 59.  $max_buf_-len: \quad \underline{27}^*28, \ 52, \ 53, \ 58, \ 60, \ 76, \ 92.$  $max\_dot: 27^*29, 57^*58, 94^*96.$  $max\_len: 27^*28, 29, 76.$  $max_{.}ops: \quad 27, 28, 29, 34, 39, 71.$  $max\_pat: 90, 91, 92, 94.$  $max_val: 27$ , 28, 29, 65, 69, 71, 80, 92, 94\* min\_packed: 13, 14, 26, 36, 37, 38, 42, 46, 47, 48, 50, 70. miss\_count:  $66, 81, 88$ <sup>\*</sup> more\_this\_level:  $95, 96$ . more\_to\_come:  $65, 66, 67, 96$ . my\_name:  $1^*3^*98^*$ *n*:  $39, 54, 68$  $n\_options: 98*$ name: 98, 99, 100, 101\*  $new\_trie\_op: 39, 41.$ nil: 9.  $no_{{M}}: 22, 75, 76, 81, 82, 84, 85.$ *no\_more*:  $\frac{74}{7}$ , 77, 80, 86. not\_found:  $8, 35, 36, 45, 46$ . num\_ASCII\_codes: 19, 34, 37, 44, 47, 58.  $n1: 57, 94, 95$ .  $n2: 57$ , 94, 95  $n3: 94$ , 95. odd: 81, 85.  $old\_op\_count: \underline{71}.$  $old\_trie\_count:$   $\frac{71}{2}$ . *op*: 29, 32. *op\_count:*  $\frac{33}{33}$ , 34, 39, 67, 71, 90\* op\_type: 29, 30, 33, 34, 39, 68, 71, 72, 77. *op\_word*: 29, 30. ops: 30, 32.  $optind: 98*$  $option\_index: 98*$ ord: 16, 18. *output*:  $3^{*}$  67\*  $output\_hyphended\_word:$  82, 89.  $output\_patterns: 72, 94*$ overflow:  $10^*$  19, 37, 39, 47, 58, 62, 76.  $packet \_\text{A}\_SCII \_\text{code}: \_\_13, 14, 20.$  $packet\_internal\_code: 20, 30.$ 

PATGEN changes for C  $§102$ 

parse\_arguments:  $3, \frac{98}{5}$ pat:  $\underline{40}$ , 41, 42, 58, 59, 61, 62, 64, 72, 73, 92, 93. pat\_count:  $\frac{43}{43}$ , 44, 49, 88\* *pat\_dot*: 65, 80, 83, 85, <u>87</u>, 88<sup>\*</sup>, 96. pat\_finish:  $\frac{4}{5}$ , 94, 96. pat\_len:  $\underline{40}$ , 41, 49, 58, 59, 64, 72, 73, 80, 83, 85,  $87, 88, 92, 93, 94, 95, 96.$ pat\_start:  $4, 94$ , 96.  $PATGEN: 3^*$ PATGEN capacity exceeded ...:  $10^*$ PATGEN\_HELP: 98\* *patout*:  $\frac{3}{2}$ ,  $\frac{51}{21}$ ,  $\frac{73}{21}$ ,  $\frac{94}{3}$ patterns:  $3, 21, 22, 51, 52, 90$ \* *pattmp*:  $21, 51, 82, 87, 88$ <sup>\*</sup> print:  $3, 47, 53, 57, 67, 88, 94, 97$ . print\_buf:  $\frac{53}{53}$ , 58, 76. print\_ln:  $3, 53, 54, 57, 67, 71, 88, 90, 94$ \* *print\_real*:  $67$ <sup>\*</sup>, 88<sup>\*</sup>  $print\_version\_and\_exit:$  98\* procesp:  $85, 87, 88, 89, 94, 97.$ q:  $35, 45$ .  $q_{-}back: 32, 45, 48, 49, 50.$  $q_{\text{}}.char:$  32, 35, 36, 38, 41, 42, 45, 46, 48, 49, 50, 59.  $q\_index: \quad 29, \; 31, \; 35, \; 45.$  $q\text{-}link: \quad \underline{32},\ 35,\ 38,\ 41,\ 42,\ 45,\ 48,\ 49,\ 50,\ 59.$  $q_{-}outp: 32, 35, 38, 41, 42, 59.$  $qmax: \quad \underline{31}, 35, 36, 38, 41, 42, 45, 46, 48, 49, 50, 59.$  $qmax_{\text{thresh}}: \quad \underline{31}, \; 34, \; 36, \; 71.$ range check violations:  $2, 14, 83$ .  $read: 52.$ read\_buf:  $\underline{52}$ , 54, 58, 76, 90\*  $read\_ln: 3^*$  52.  $read_{-patterns}: 60, 90, 94*$  $read\_translate: 54^*94^*$ *read\_word*: 60, 76, 89. real:  $51^*$ *reset*:  $54$ <sup>\*</sup>,  $88$ <sup>\*</sup>,  $90$ <sup>\*</sup> return:  $9$ . *rewrite*:  $88,94$ \* right\_hyphen\_min:  $54, 55, 56, 57, 79$ . s:  $\frac{35}{36}, \frac{38}{41}, \frac{41}{54}, \frac{54}{68}, \frac{72}{64}$  $si: \underline{13}, 14, 34, 35, 42, 44, 45, 50, 62.$ so: 13, 14, 38, 41, 48, 49, 59, 60, 61, 63, 64, 68, 72, 77, 83.  $space\_class: \quad 22, 24, 76, 92.$ spos: 49, 50, 77, 80, 83.  $std\_input: \quad \underline{3}^*$ *stderr*:  $10^*$ , 98\* stdin:  $3^*$ strcmp:  $98^*$ strcpy:  $88^*$ system dependencies:  $3, 10, 11, 12, 13, 18, 51, 52$ . t:  $35, 38, 41, 54, 68, 71, 72, 76, 77, 90$ \*  $tab\_char:$  18. text:  $12^*$ text\_char:  $12, 15, 16, 19, 23, 52, 54, 76, 90$ \* *text\_file*:  $12^*$ , 51\* *thresh*:  $\frac{4}{5}$ , 65, 67, 94\* *translate*:  $2, \underline{3}, 6, 12, 19, 21, \underline{51}, 52, 54, 57, 58.$  $traverse\_count\_trie: \quad \underline{64}, \; 67^*$ *trie\_back*:  $26, 32, 34, 35, 36, 37, 38, 42, 70.$ *trie\_base\_used:*  $26, 32, 34, 35, 36, 37, 38, 68$ . *trie\_bmax*:  $\frac{33}{33}$ , 34, 37. *trie\_c*:  $30, 32$ . trie\_char:  $26, 32, 34, 35, 36, 37, 38, 41, 42, 59,$ 60, 61, 68, 70, 72, 77. trie\_count:  $\frac{33}{34}$ , 34, 41, 42, 59, 67, 70, 71, 90\* *trie\_l*:  $\frac{30}{32}$ . *trie\_link*:  $26, 32, 34, 35, 36, 37, 38, 41, 42, 59,$ 60, 61, 68, 70, 72, 77, 94\* *trie\_max:*  $\frac{33}{34}$ , 34, 35, 36, 42, 67, 70, 90\* trie\_outp:  $26, 32, 34, 35, 38, 41, 42, 59, 60, 61,$ 62, 68, 69, 72, 77. *trie\_pointer*:  $\underline{29}$ , 30, 31, 33, 35, 38, 41, 54, 61, 68, 71, 72, 76, 77, 90\* *trie\_r*:  $30, 32$ . *trie\_root*: 26, 34, 41, 59, 60, 68, 71, 77, 94\* *trie\_size*:  $27$ <sup>\*</sup>, 28, 29, 37. trie\_taken:  $\frac{30}{32}$ , 32. *triec\_back*:  $\frac{32}{44}$ , 45, 46, 47, 48, 50. *triec\_bad*:  $32, 43, 65, 83$ . *triec\_base\_used:*  $\frac{32}{2}, 44, 45, 46, 47, 48.$ *triec\_bmax*:  $43, 44, 47$ . *triec\_c*:  $30, 32$ . *triec\_char:* 32, 44, 45, 46, 47, 48, 49, 50, 62, 63, 64, 83. *triec\_count*:  $\frac{43}{43}$ , 44, 49, 50, 88\* *triec\_good*:  $32, 43, 65, 83$ . *triec\_kmax*:  $43, 44, 47$ . *triec\_l*:  $30, 32$ . *triec\_link*:  $\frac{32}{44}$ , 45, 46, 47, 48, 49, 50, 62, 63, 64, 83. *triec\_max:*  $43, 44, 45, 46, 50, 62, 83, 88*$ *triec\_pointer:* 29, 30, 43, 45, 48, 49, 61, 64, 72, 82, 83. *triec\_r*:  $30, 32$ . *triec\_root:*  $44, 49, 62, 63, 67, 83$ . *triec\_size:*  $27, 28, 29, 47, 62.$ triec\_taken:  $\frac{30}{32}$ . *trieq c*:  $31, 32, 35, 38$ . *trieq.l:*  $31, 32, 35, 38.$ *trieq\_r*:  $31, 32, 35, 38$ . *true*: 9, 34, 35, 44, 45, 57, 58, 59, 65, 68, 76, 77, 80, 86, 87, 94, 96, 97.

uexit:  $10^*$ unpack:  $\frac{38}{12}$ , 42, 48. unpackc:  $\frac{48}{50}$ .  $usage: 98*$  $usage\_help: 98*$  $v: \frac{39}{57}.$ val: 29, 32,  $\underline{41}$ , 99, 100, 101\* val\_type: 4, 29, 39, 41, 74, 77, 87, 91, 95. version\_string:  $3^*$ wlen:  $\frac{74}{76}$ , 76, 77, 78, 81, 82, 83, 89. *word*:  $29, 49, 50, 74, 76, 77, 78, 82, 83.$ word\_index: 29, 49, 74, 77, 78, 81, 82, 83, 84. *word\_wt:*  $\frac{74}{5}$ , 76, 82, 88\* *write*:  $3, 63, 73, 82$ . *write\_letter*:  $63, 72, 73, 82$ .  $write\_letter\_end:$  63. *write\_ln:*  $3, 10, 67, 73, 82, 98$ \*  $wt_c hg: 74, 76, 82, 88*$  $xchr: 16, 17, 18, 19, 24, 56, 58, 63.$ xclass: 22, 23, 24, 56, 57, 58, 59, 75, 76, 90, 92.  $xclause: 9.$  $xdig: 23, 24, 73, 82, 88*$  $xdot: 23.$  $xext: 23, 24, 56, 58, 62, 63, 73, 82.$  $xfclose: 51*$ *xhyf*:  $23, 24, 57, 75, 82$ .  $xint: 22, 23, 24, 56, 57, 58, 75, 76, 90, 92.$  $xord: 16, 18, 19, 60.$ 

**INDEX**  $59\,$  *⟨* Check the "constant" values for consistency 28 *⟩* Used in section 14. *⟨* Check this dot position [an](#page-10-0)d **goto** *continue* if don't ca[re](#page-10-0) 86 *⟩* Used in section 83. *⟨* Compiler directives 11 *⟩* Us[ed i](#page-10-0)n [sect](#page-10-0)ion 3\*. *Constants in the outer [blo](#page-10-0)ck*  $27^*$  *Vsed in s[ec](#page-1-0)tion*  $3^*$ . *⟨* Deallocate this node 70 *⟩* Used in section 68. *<u>Decide</u>* what to do with this pattern 65 *<i>N* Used in section 64. Define the option table  $99^*$  $99^*$ ,  $100^*$ ,  $101^*$  Used in section  $98^*$ . *Define parse\_arguments*  $98^*$  *\* Used in section 3<sup>\*</sup>. Ensure *triec* linked up to  $b + num\_ASCII \cdot codes \cdot 47$  [Us](#page-4-0)ed in section 46. Ensure *trie* linked up to  $s + num \triangle SCII \text{ codes } 37$  Used in section 36. Generate a level  $96$  *V* Used in section  $94^*$ . Get pattern and dots and **goto** *found*  $92$  */* Used in section  $90^*$ . *⟨* Globals in the outer block 4, 16, 23, 25, 30, 31, 33, 40, 43, 51\*, 52, 55, 66, 74, 78, 84, 87, 91, 95 *⟩* Used in section 3\*. *Insert a letter into pattern trie*  $59$  */* Used in section 58. *<u>Insert critical count transition, possibly repacking 50 <i>i* Used in section 49.</u> *⟨*Insert critical transition, possibly repacking 42 *⟩* U[se](#page-1-0)d in sections 41 and 59. *<u>Insert external representation for a letter into count trie 62 <i>y* Used in section 61.</u> Insert pattern  $93$  *V* Used in section  $90^*$ . Link around bad outputs  $69$  *Vsed in section*  $68$ . Local variables for i[n](#page-7-0)itialization  $15$  Used in section  $3^*$ . *Make final pass to hyphenate word list*  $97$  *[Us](#page-1-0)ed in section*  $94^*$ . *⟨* Output this pattern 73 *⟩* Used in section 72. *Prepare to read dictionar[y](#page-5-0) 75, 79, 85 <i>>* Used i[n se](#page-4-0)ction 88<sup>\*</sup>. *Process words until end of file 89 <i>a* Used in section 88<sup>\*</sup>. Set initial values  $14, 17, 18, 24$  Used in section  $3^*$ . *Set up default character translation tables*  $56$  */* Used in section  $54^*$ . *Set up hyphenation data*  $57^*$  *Vsed in section*  $54^*$ . *Set up representation(s) f[or](#page-2-0) a letter*  $58$  *<i>\ Used in section*  $54^*$ . *⟨* Set *b* to the count trie base location at which this state should be packed 46 *⟩* Used in section 45. *⟨* Set *s* to the trie base location at which this state should be packed 36 *⟩* Used in section 35. *⟨* Store output *h* in the *hval* and *no more* arrays, and advance *h* 80 *⟩* Used in section 77. *⟨* Types in the outer block 12\*, 13, 20, 22, 29 *⟩* Used in section 3\*.